## **Activité : installer Flask pour python**

## **Retour à l'activité : Utiliser le framework Flask pour créer un site Web dynamique**

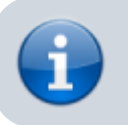

[Activité : Utiliser le framework Flask pour créer un site Web dynamique](https://siocours.lycees.nouvelle-aquitaine.pro/doku.php/isn/flask_01)

From: <https://siocours.lycees.nouvelle-aquitaine.pro/>- **Les cours du BTS SIO**

Permanent link: **[https://siocours.lycees.nouvelle-aquitaine.pro/doku.php/isn/flask\\_replit?rev=1575465037](https://siocours.lycees.nouvelle-aquitaine.pro/doku.php/isn/flask_replit?rev=1575465037)**

Last update: **2019/12/04 14:10**

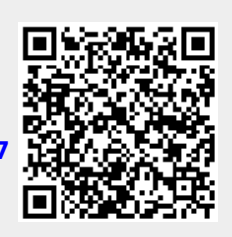